## **WINCC**

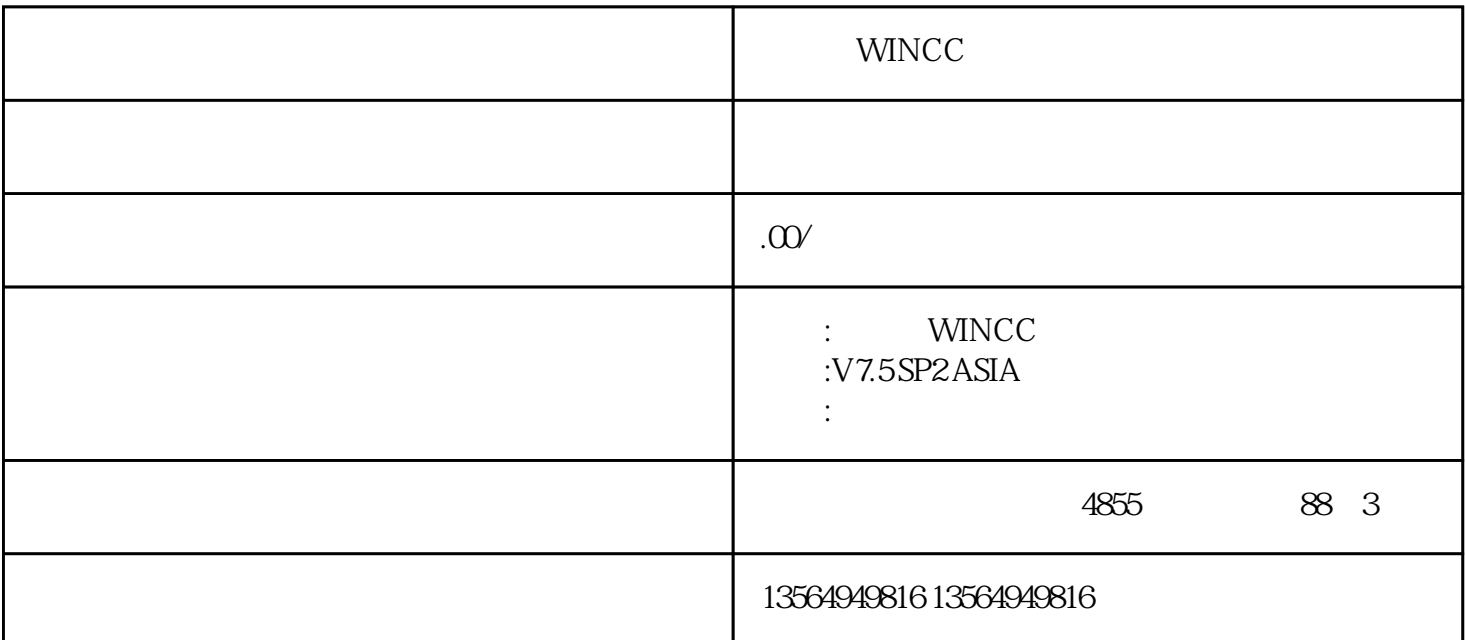

WINCC

xzm-wh-shqw

WinXP SP3 WinCC V7.4

WinXP SP3 WinCC V7.4 KB319740 WinCC

WinXP SP3 WinCC KB319740  $\blacksquare$ WinXP WinCC V7.4 SP2 SP2

WinCC-ASIA V7.4 WinCC-ASIA\_V7.4\_compatibilitylist\_en\_2015-04-27.xls

 $WincC$ 

 $ES$ 

WinCC V7.4SP2 ASIA SIMATIC WinCC

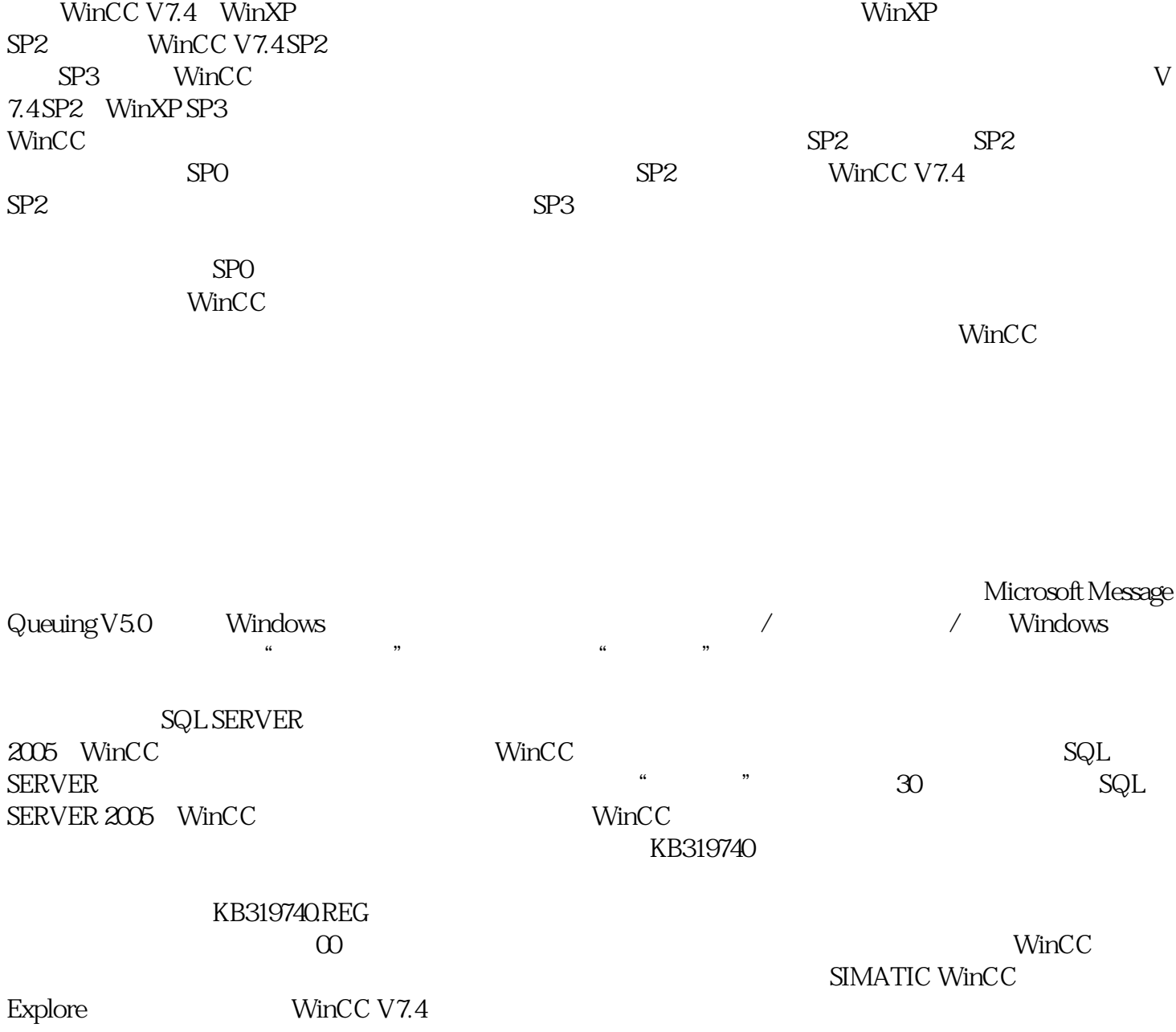